## **Hvordan skal jeg sende**

<span id="page-0-0"></span>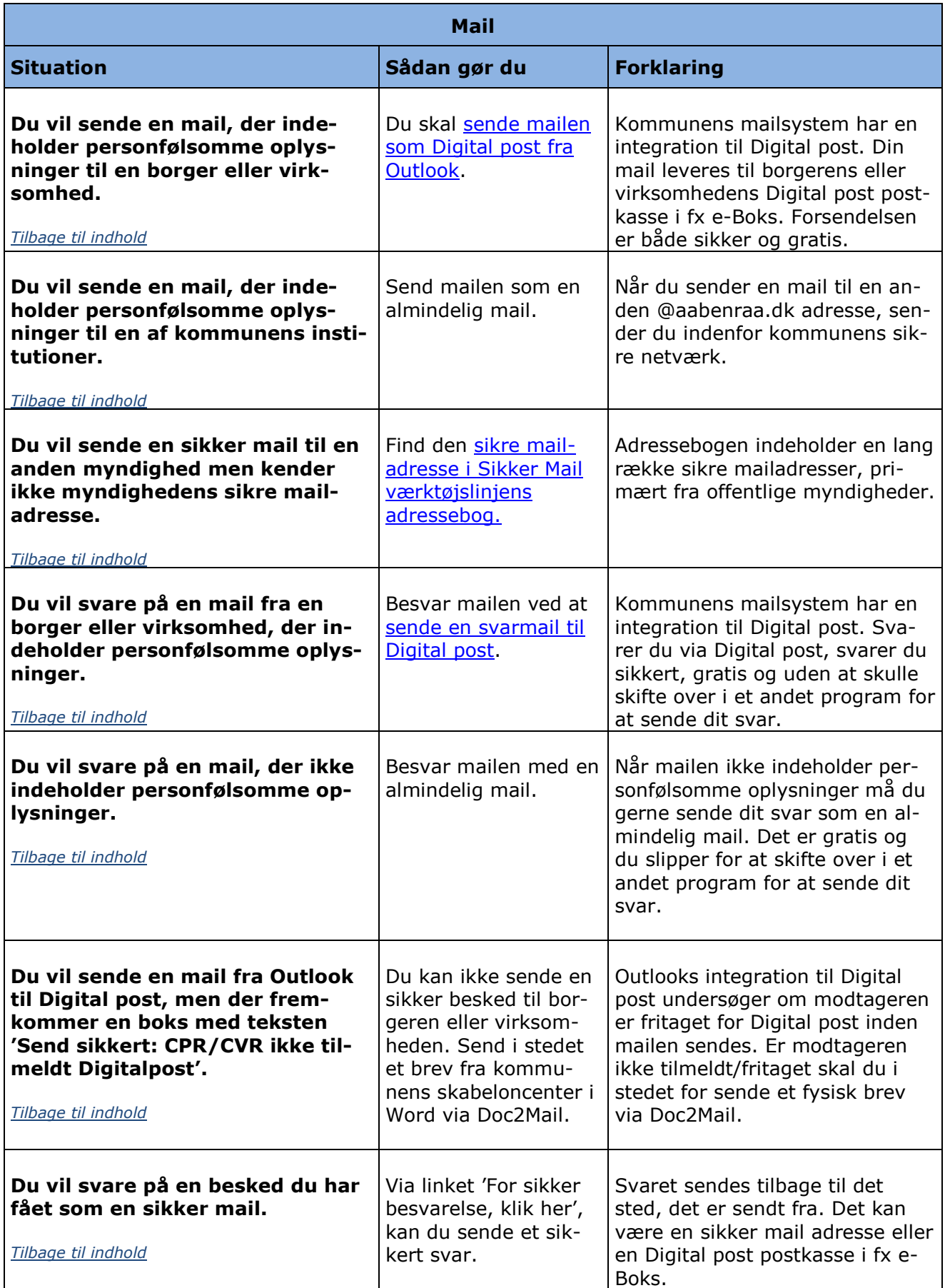